# Анализ социальных сетей

## Методы выделения сообществ

Славнов Константин

11.11.2015

НИУ ВШЭ, ИППИ РАН (Москва, Россия)

ź

T

ÿ

Ì

## Свойства социальных сетей

- Одна большая общая компонента связности
	- $\circ$  Facebook 99.91%
- Распределение на степенях вершин

o Scale-free

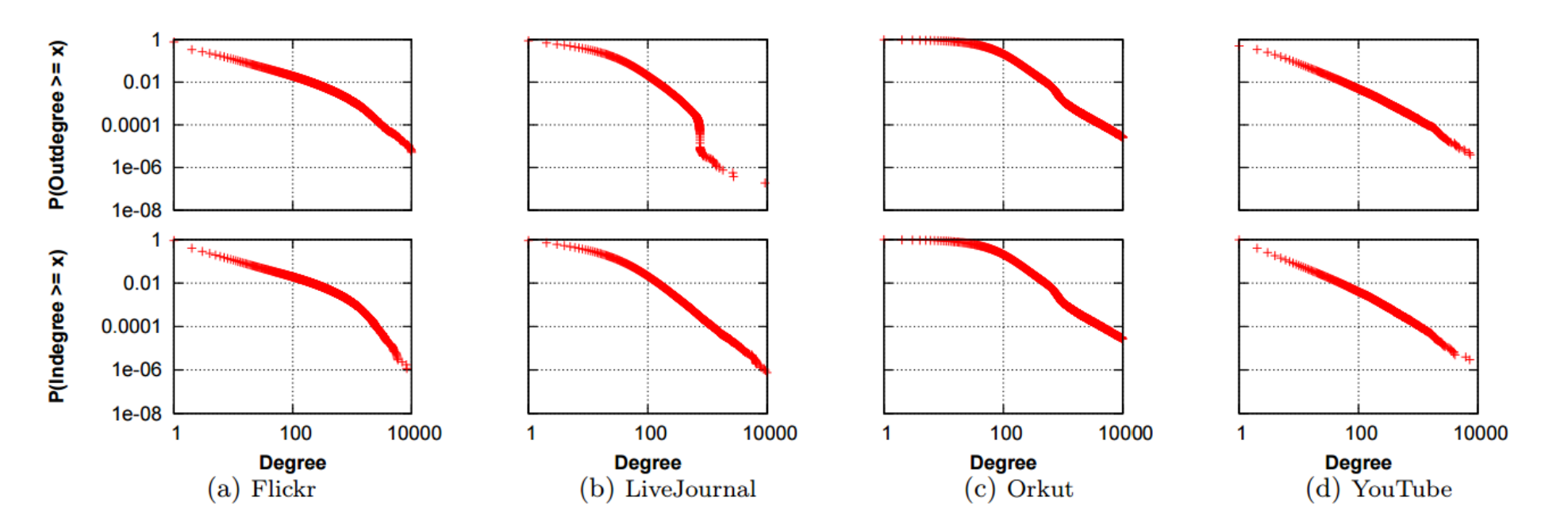

## Свойства социальных сетей

#### Среднее расстояние

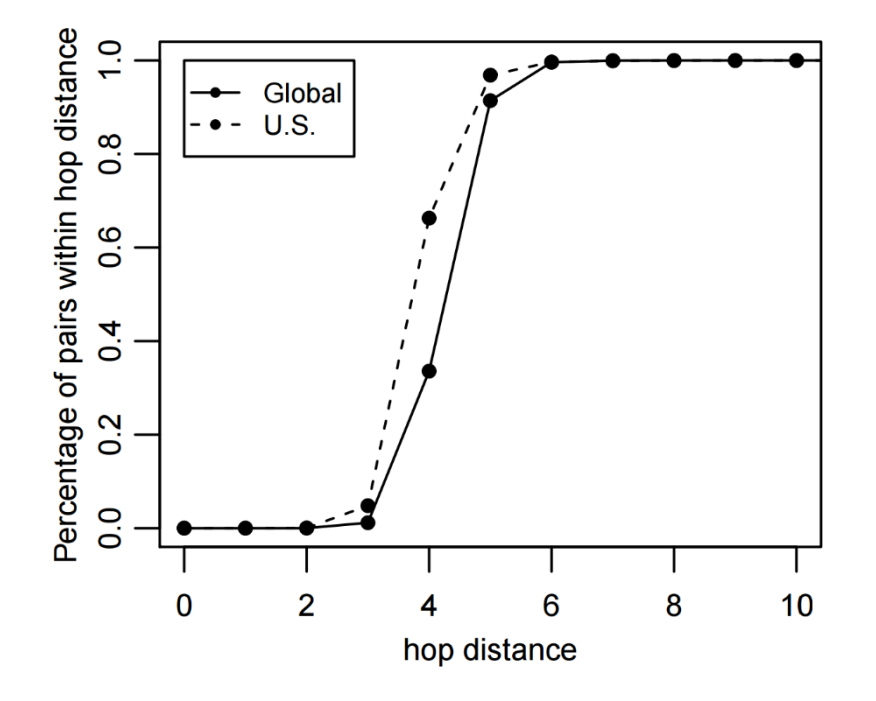

• Коэффициент кластеризации

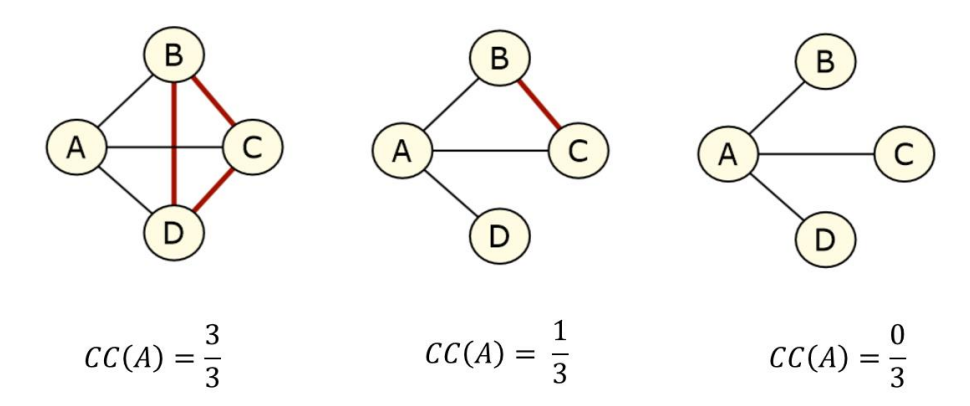

**Доклад на спецсеминар ИППИ «Статистический кластерный анализ» 11 ноября 2015 года**

## Свойства социальных сетей

Структура сообществ

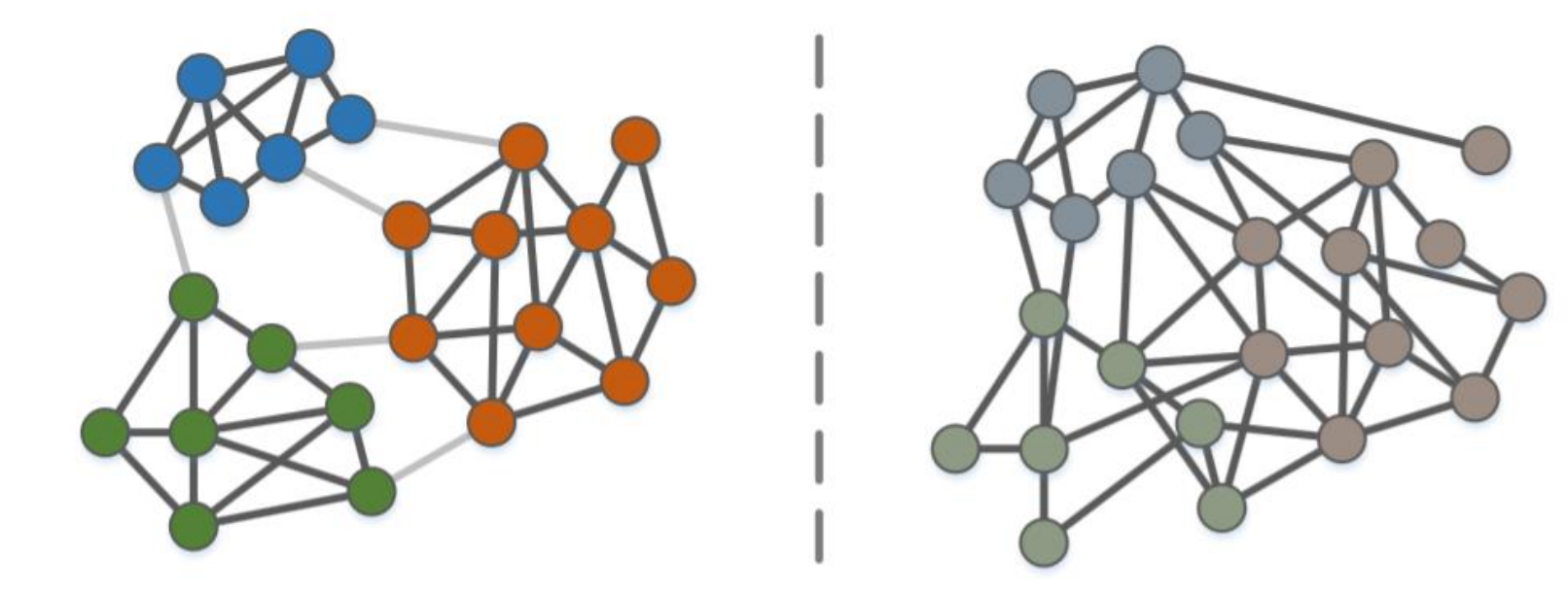

## Сообщество

#### Связи внутри группы гораздо плотнее межгрупповых

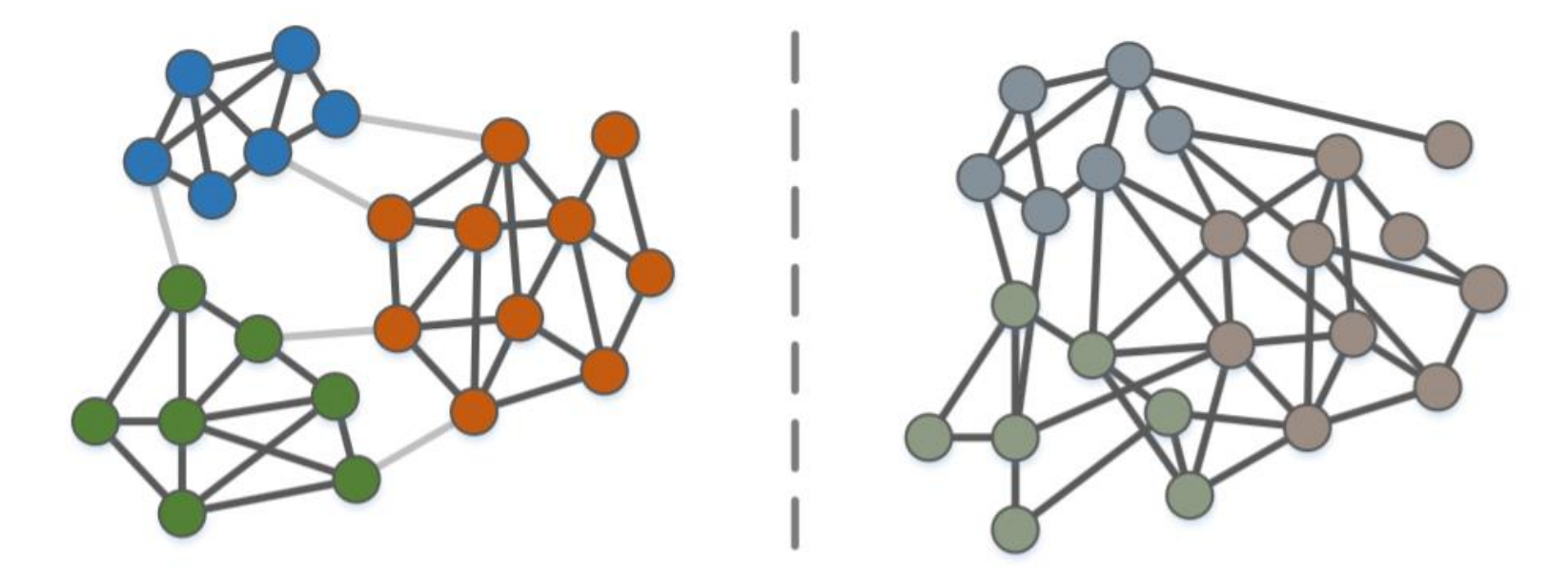

Как формализовать задачу выделения сообществ?

## Задача выделения сообществ

- $G = (V, E)$  граф
- $A_{ij}$  матрица смежности,
- $d_i$  степень *i*-ой вершины,
- $C_i$  сообщество *i*-ой вершины
- $m = |E|$  количество ребер
- 1. Поиск разбиения, максимизирующего функционал:

 $\mathbb{V} = \{V_k\}$  – разбиение на  $k$  сообществ  $V_k = \{ i \in V, j \in V \mid C_i = C_j \}$ 

2. Задача кластеризации вершин:

 $D_c(i,j)$  – расстояние на вершинах

#### Задача выделения сообществ

- $G = (V, E)$  граф,
- $A_{ij}$  матрица смежности,
- $d_i$  степень *i*-ой вершины
- $C_i$  сообщество *i*-ой вершины,
- $m = |E|$  количество ребер

#### 1. Поиск разбиения, максимизирующего функционал:

 $\mathbb{V} = \{V_k\}$  – разбиение на  $k$  сообществ  $V_k = \{ i \in V, j \in V \mid C_i = C_j \}$ 

#### 2. Модулярность:

$$
Q = \frac{1}{2m} \sum_{(i,j)\in E} (A_{ij} - \frac{d_i d_j}{2m}) \delta(C_i, C_j)
$$

 $G = (V, E)$  – граф,  $A_{ij}$  – матрица смежности,  $d_i$  – степень *i*-ой вершины  $C_i$  – сообщество *i*-ой вершины,  $m = |E|$  – количество ребер,

 $\delta(\mathcal{C}_i, \mathcal{C}_j)$  – дельта-функция

#### Модулярность:

$$
Q = \frac{1}{2m} \sum_{(i,j)\in E} \left( A_{ij} - \frac{d_i d_j}{2m} \right) \delta(C_i, C_j), \quad Q \in [-1,1]
$$

#### Интерпретация:

Разность между долей ребер внутри сообщества и ожидаемой доли связей в случайном графе.

#### Дискретная задача оптимизации!

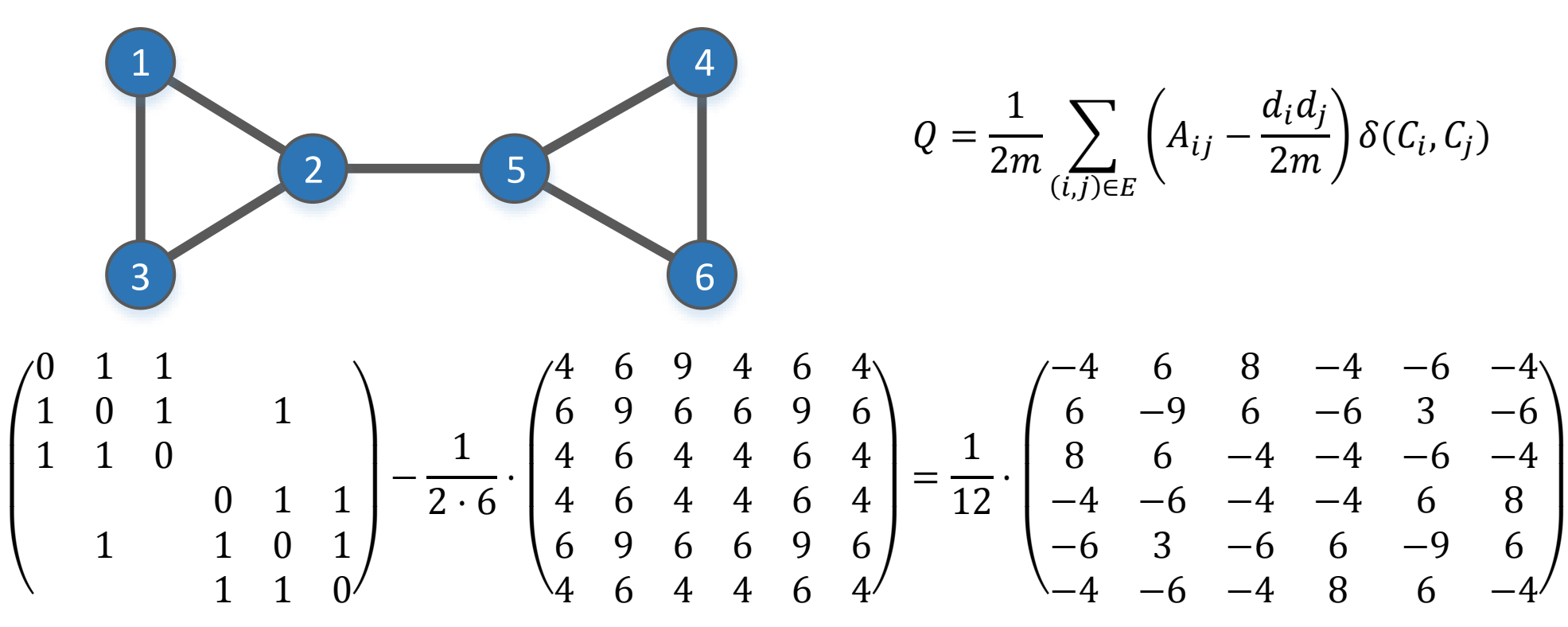

Матрица Модулярности

Каждая вершина в своем сообществе:

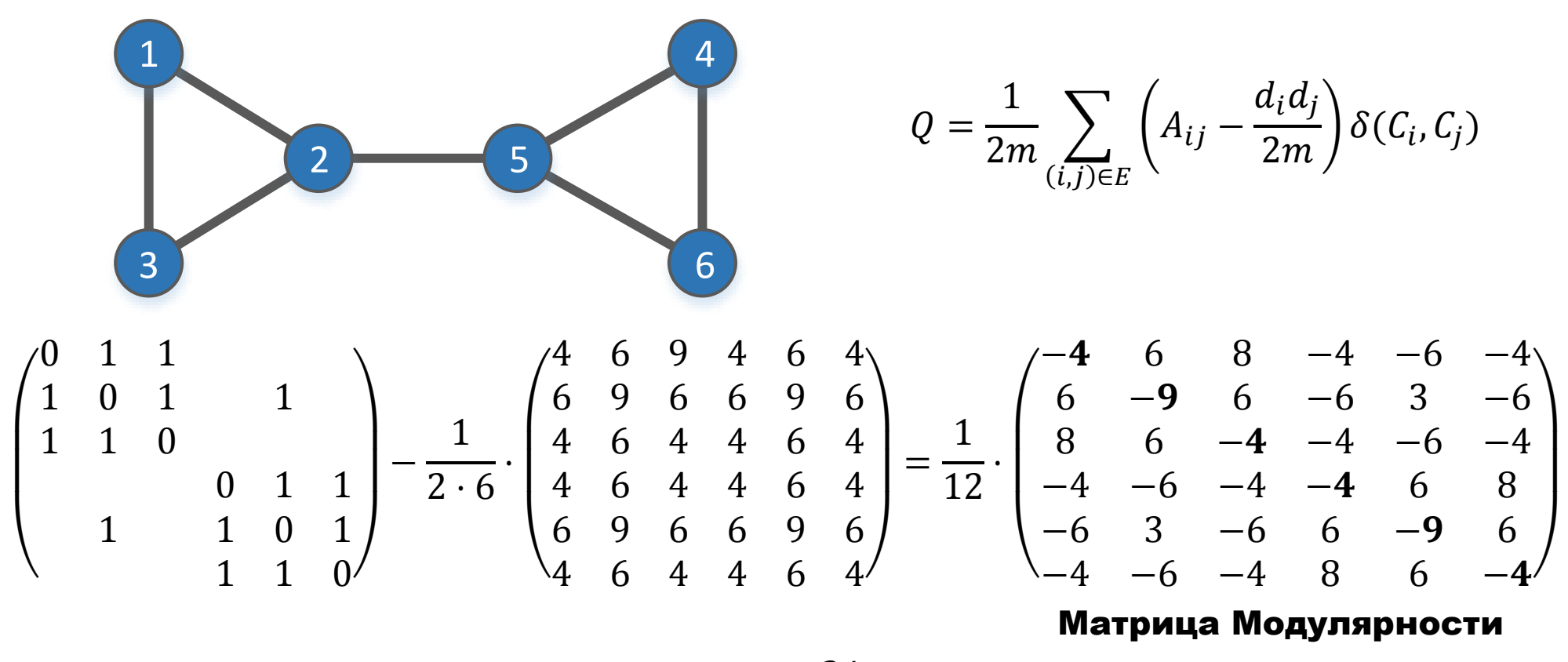

$$
Q=-\frac{34}{144}
$$

#### Все вершины в одном сообществе:

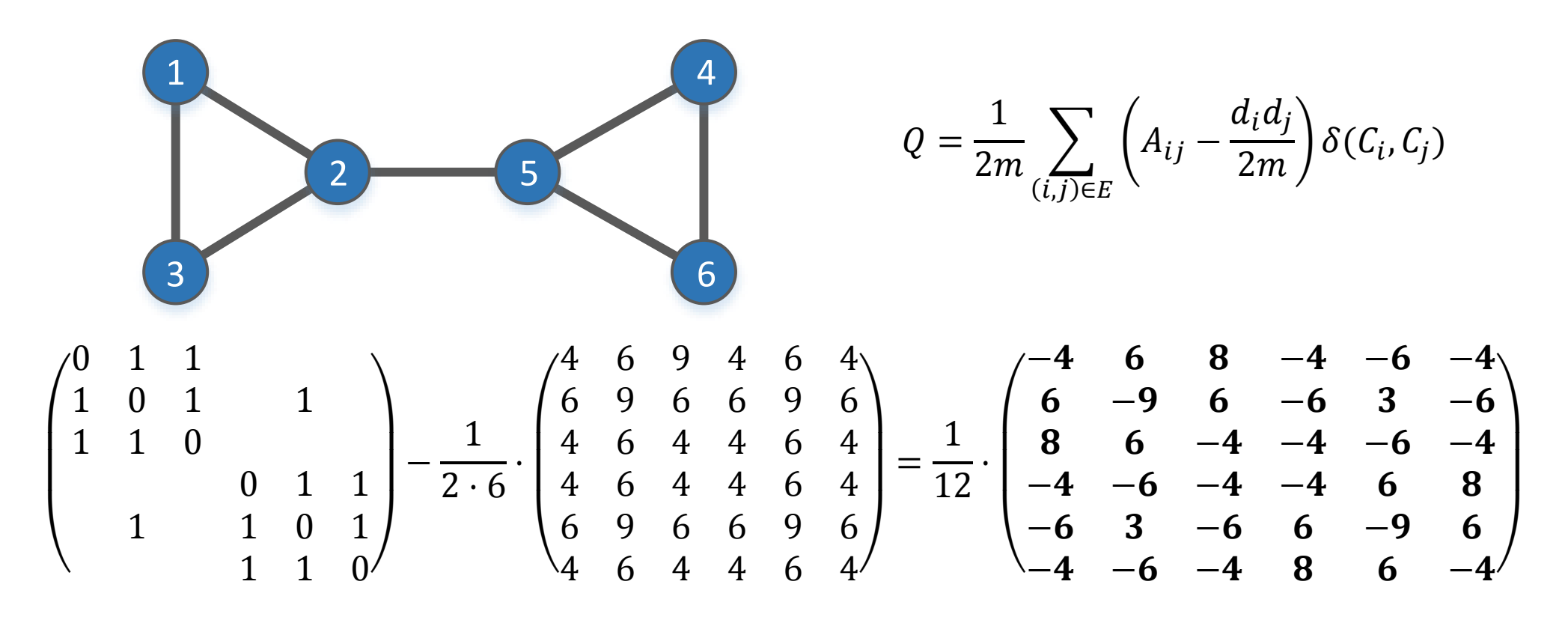

$$
Q=-\frac{28}{144}
$$

 $d_i d_j$ 

 $2m$ 

 $\big\} \delta(C_i, C_j)$ 

#### Модулярность

Два сообщества:

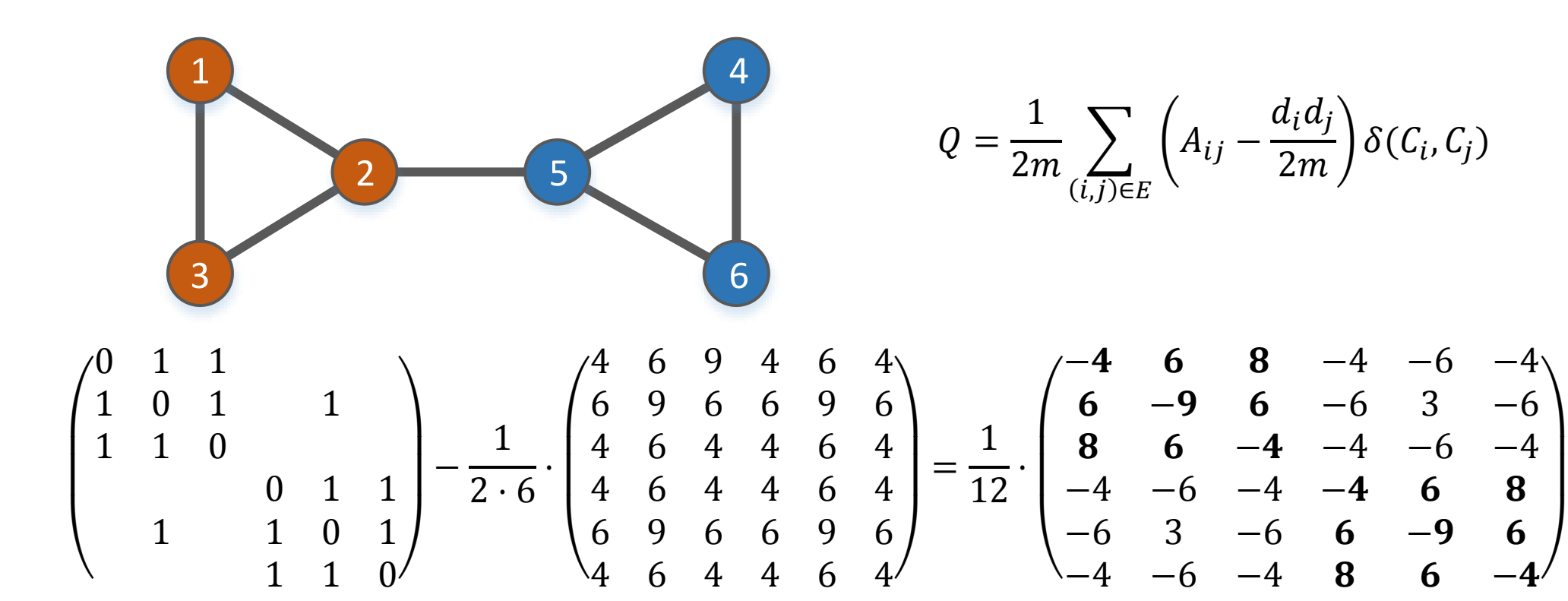

 $Q=$ 23 144  $\mathbf{1}$  $\blacksquare$ 

 $\mathbf{1}$ 

Три сообщества:

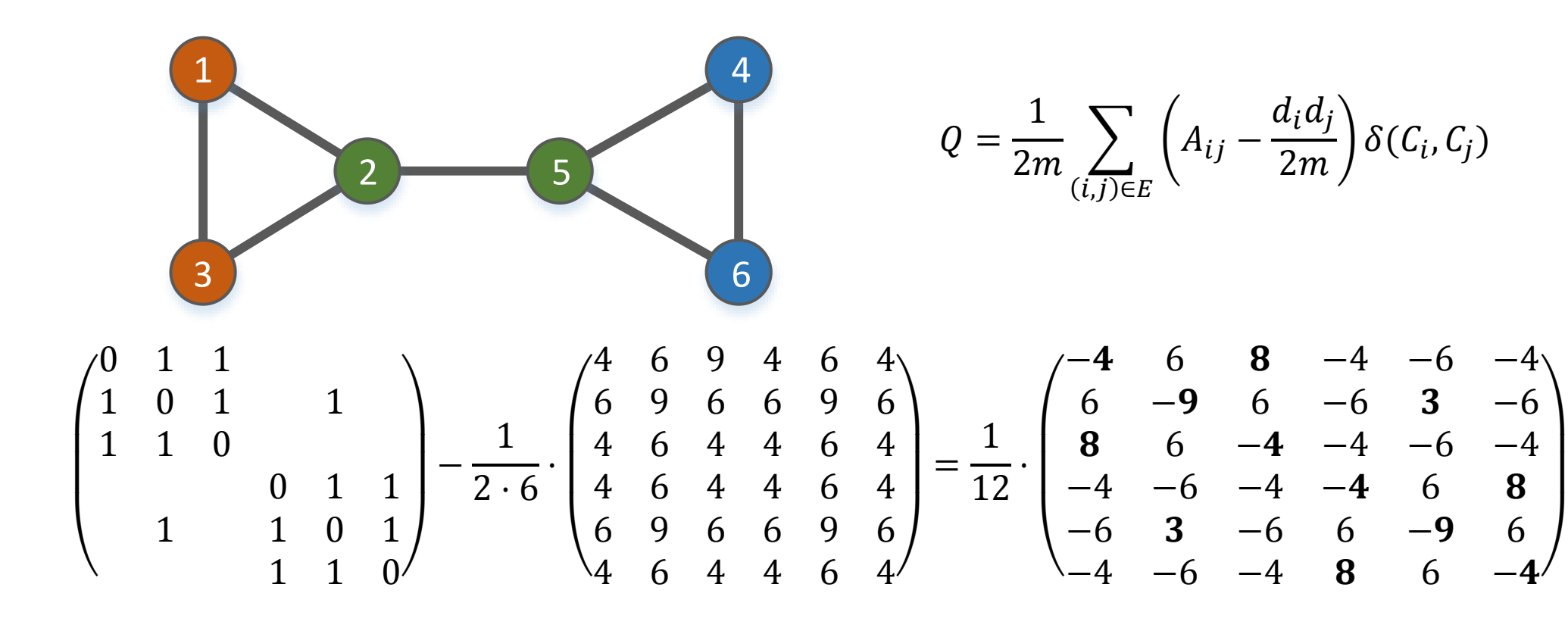

$$
Q=\frac{4}{144}
$$

 $\mathbf{1}$  $\blacksquare$ 

 $\mathbf{1}$ 

## Проблема Модурярности

#### Маленькая разрешающая способность (resolution limit)

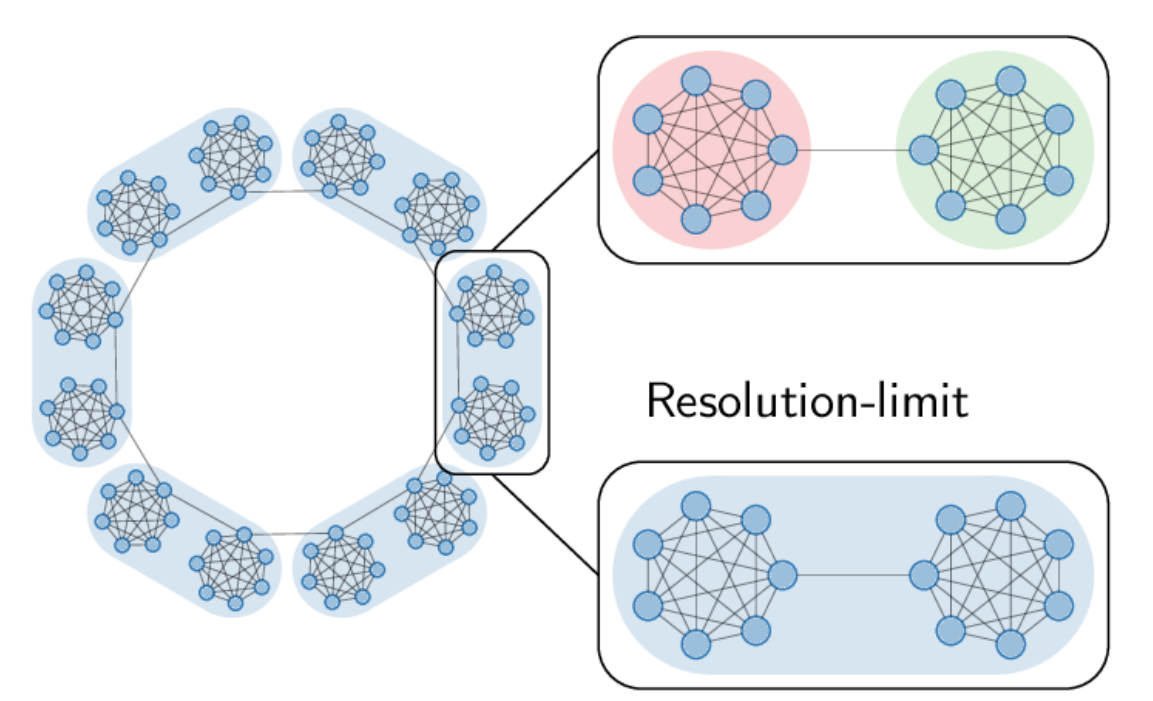

Resolution-limit-free

Fortunato, Santo, and Marc Barthélemy.

"Resolution limit in community detection."

Proceedings of the National Academy of Sciences 104.1 (2007): 36-41.

## Проблема Модурярности

Почему так происходит?

#### Неверные предположения Модулярности:

- 1. Любая вершина имеет равную вероятность соединиться с любой
- 2. Количество связей между сообщеcтвами уменьшается при увеличении размера графа.

## Проблема Модурярности

Пример

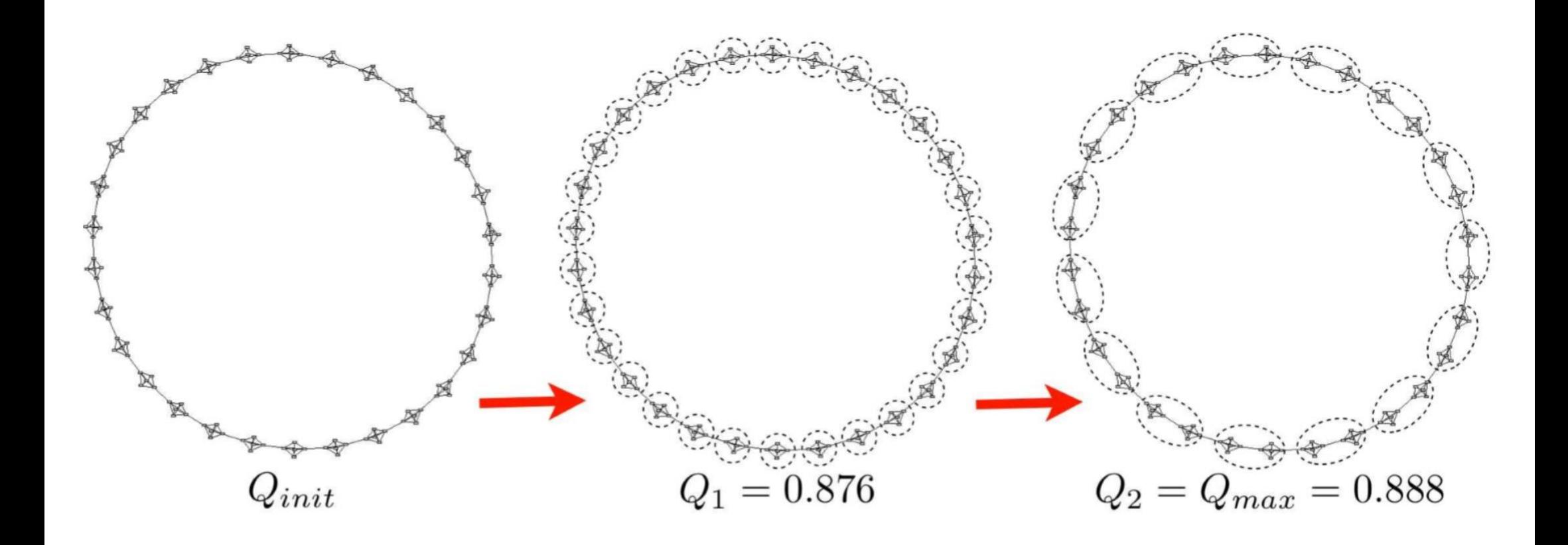

- 3. Betweenness алгоритм на основе "центральности по посредничеству"
- 4. Fastgreedy жадная оптимизация модулярности
- 5. Multilevel многоуровневая оптимизация модулярности
- 6. LabelPropogation какие соседи такой и я
- 7. Walktrap короткие блуждания не приводят к выходу из сообщества
- 8. Infomap минимизация кода для случайного пути
- 9. Eigenvector собственные вектора матрицы модулярности

#### **Betweenness**

Betweenness – число кратчайших путей, проходящих через данное ребро

- 1. Подсчет коэффициентов "центральности по посредничеству"
- 2. Поочередное удаление ребер с наибольшим коэффициентом
- 3. Сообщества компоненты связности
- 4. Выбор разбиения по максимуму модулярности

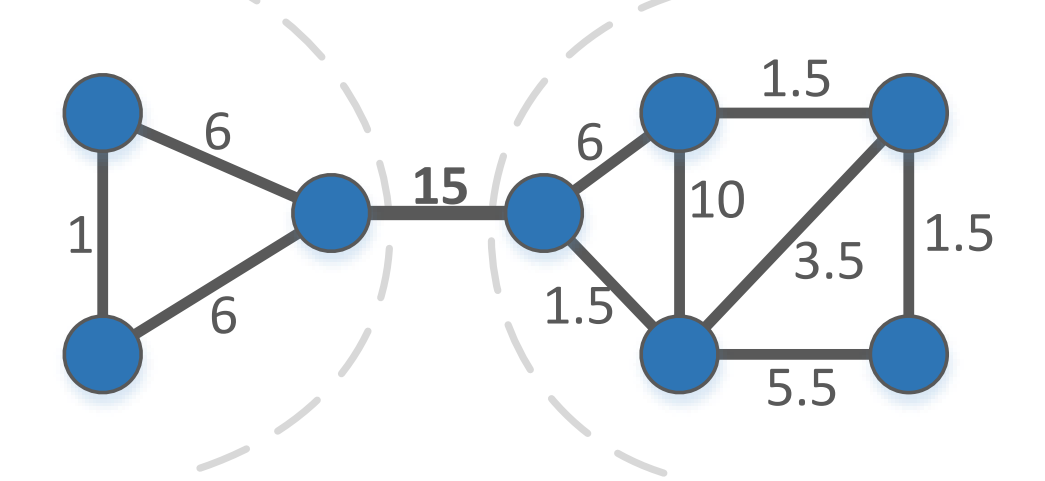

Сложность  $O(m^2n)$  =(

#### **Fastgreedy**

Жадная оптимизация модулярности.

- 1. Инициализация сообществ в каждой вершине.
- 2. Объединение сообществ, максимизирующее модулярность.
- 3. Выход, если нельзя увеличить модулярность.

Сложность  $O(mn)$ .

#### **Fastgreedy**

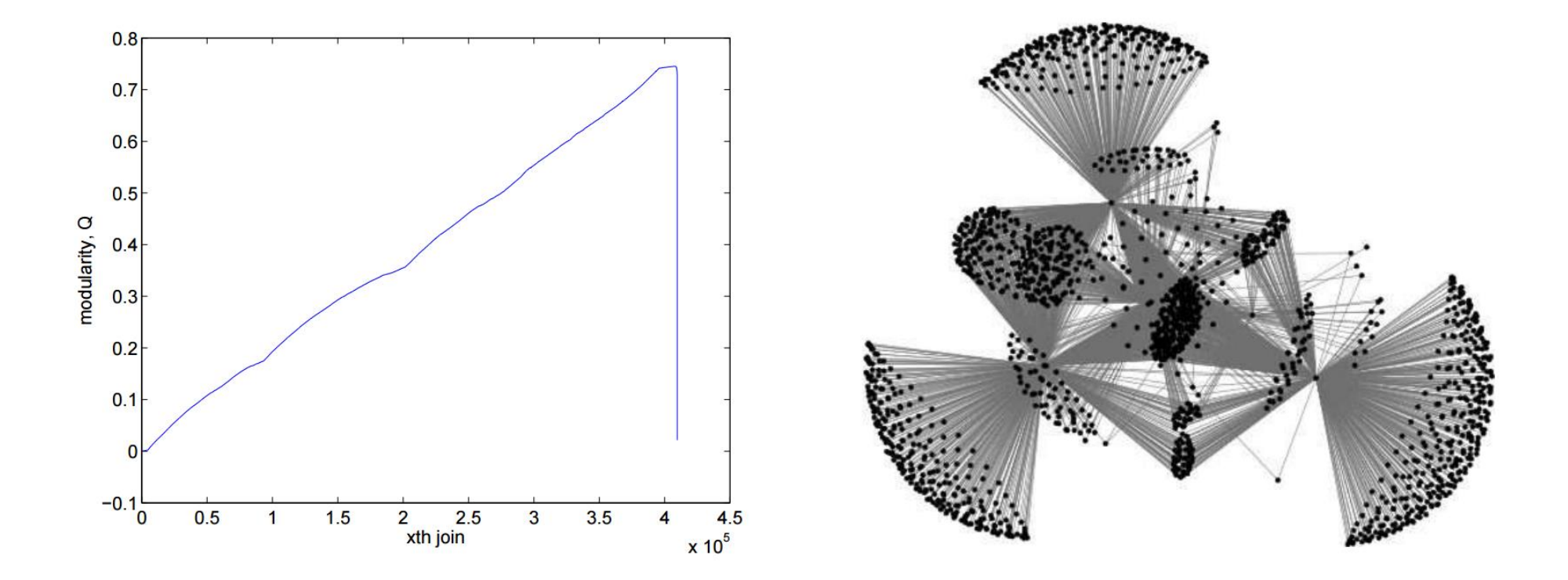

## Тест: Рекомендательная система Amazon.com 409 687 вершин, 2 464 630 ребер.

#### **Fastgreedy**

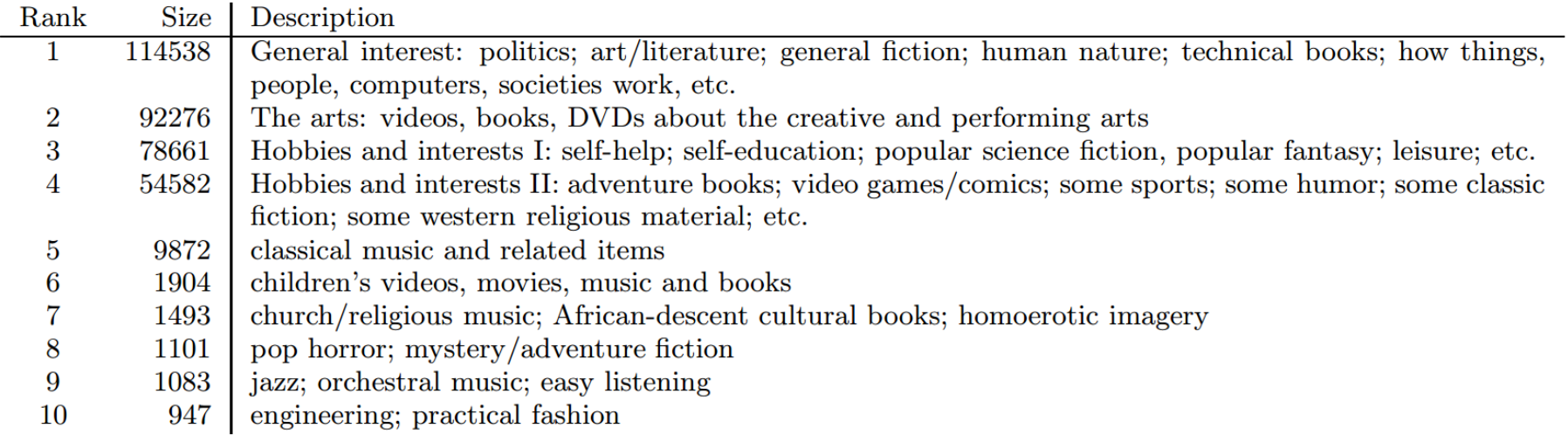

## 10 самых больших сообществ в сети рекомендаций Amazon. 87% вершин

#### **Multilevel**

Многоуровневая оптимизация модулярности.

- 1. Инициализация сообществ в каждой вершине
- 2. Первый Этап
	- a. Жадно максимизируем модулярность путем перемещения вершины
		- в сообщество вершины-соседа
	- b. Нет перемещений Выход.
- 3. Второй этап
	- a. Создать метаграф на вершинах-сообществах
	- b. Перезапустить алгоритм на метаграфе

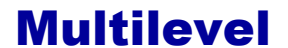

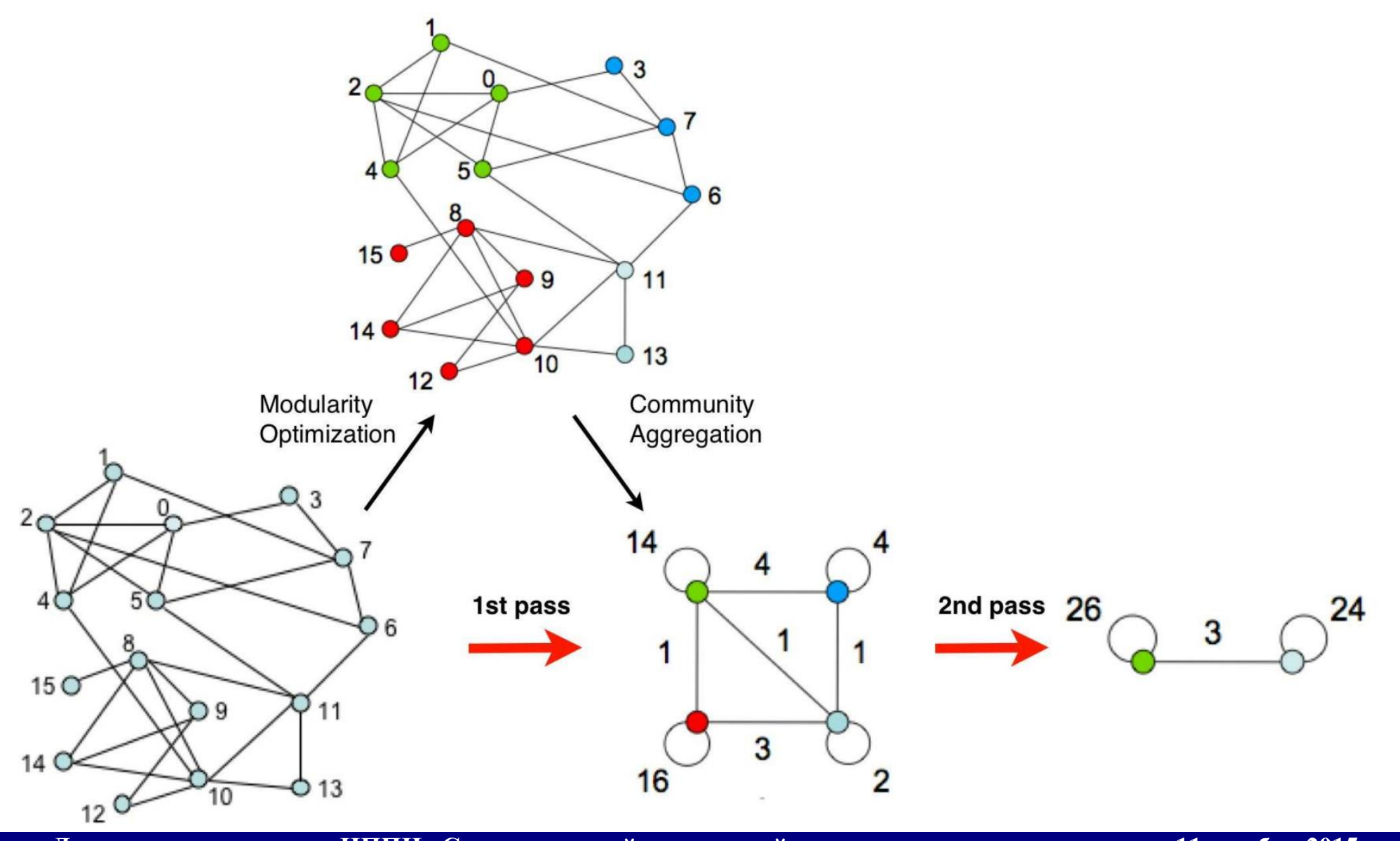

**Доклад на спецсеминар ИППИ «Статистический кластерный анализ» 11 ноября 2015 года**

#### LabelPropogation

Вершина относится к тому сообществу, что и большинство ее соседей.

- 1. Инициализация сообществ в каждой вершине
- 2. По всем вершинам в случайном порядке:
	- a. Переопределить метку как метки большинства соседей
- 3. Если нет изменений выход.

Почти линейная сложность.

Одно большое сообщество. =(

#### Walktrap

#### Короткие блуждания не приводят к выходу из сообщества.

#### Вероятность перехода из  $i$  в  $j$

$$
P_{ij} = \frac{A_{ij}}{d_i} \qquad P = D^{-1}A, \quad D = diag(d_1, ..., d_n) \qquad P_{ij}^t = (P^t)_{ij}
$$

#### Метрика на вершинах

$$
r_{ij} = \left\| D^{-\frac{1}{2}} P_{i\mathbb{Z}}^t - D^{-\frac{1}{2}} P_{j\mathbb{Z}}^t \right\| = \sqrt{\sum_{k=1}^n \frac{\left( P_{ik}^t - P_{jk}^t \right)^2}{d_k}}
$$

Обобщение на сообщества

$$
P_{C,k}^t = \frac{1}{|C|} \sum_{i \in C} P_{ij}^t
$$

$$
r_{C_1 C_2} = \left\| D^{-\frac{1}{2}} P_{C_1 \square}^t - D^{-\frac{1}{2}} P_{C_2 \square}^t \right\| = \sqrt{\sum_{k=1}^n \frac{\left( P_{C_1,k}^t - P_{C_2,k}^t \right)^2}{d_k}}
$$

#### **Walktrap**

- 1. Инициализация сообществ в каждой вершине.
- 2. Вычисление расстояния между всеми смежными вершинами.
- 3. На каждом шаге:
	- а. Выбрать два сообщества  $C_1$  и  $C_2$
	- b.Объединить эти сообщества  $C_3 = C_1 \cup C_2$

c.Обновить расстояния между сообществами

Минимизируем среднее квадратов расстояний от вершины до ее сообщества

$$
\sigma_k = \frac{1}{n} \sum_{C \in \mathbb{P}_k} \sum_{i \in C} r_{iC}^2 \to \min
$$

$$
\Delta \sigma(C_1, C_2) = \frac{1}{n} \left( \sum_{i \in C_3} r_{iC_3}^2 - \sum_{i \in C_1} r_{iC_1}^2 - \sum_{i \in C_2} r_{iC_2}^2 \right) \to \min
$$

Хорошо работает на практике.

**Доклад на спецсеминар ИППИ «Статистический кластерный анализ» 11 ноября 2015 года**

Walktrap

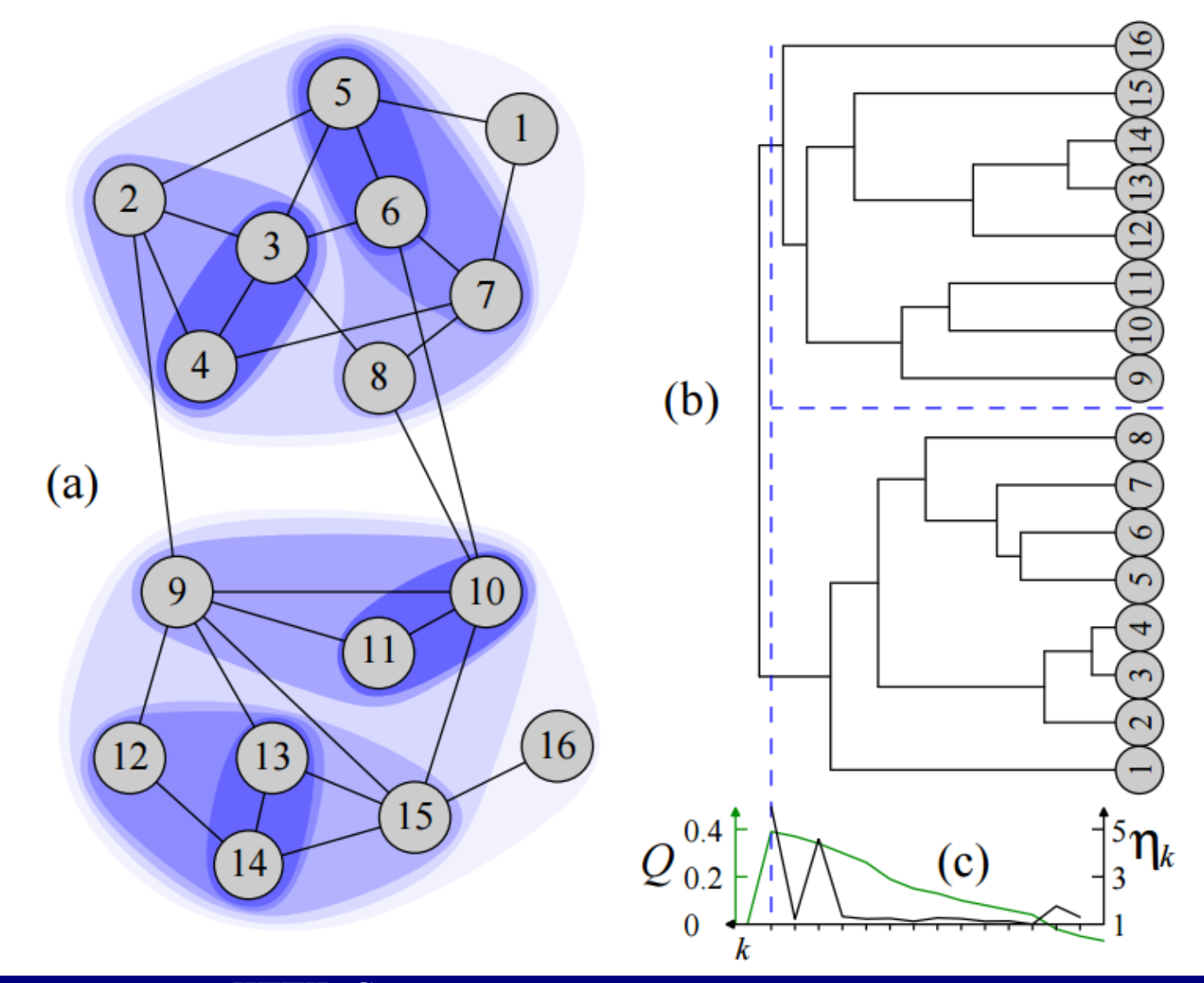

**Доклад на спецсеминар ИППИ «Статистический кластерный анализ» 11 ноября 2015 года**

#### Infomap

#### Минимизация кода для случайного пути

#### 2 уровня кодирования: уровень сообществ и вершин.

Коды Хафмана.

$$
L(M) = q_{out}H(C) + \sum_{i=1}^{m} p_{in}^{i}H(C_i) \rightarrow \min
$$

 $q_{out}$  – вероятность покинуть сообщество

 $H(C)$  – энтропия кода

 $p^i_{in}$  – доля перемещений внутри сообщества  $\bm{\mathcal{C}}_{\bm{i}}$  (учитывая выход)

#### Infomap

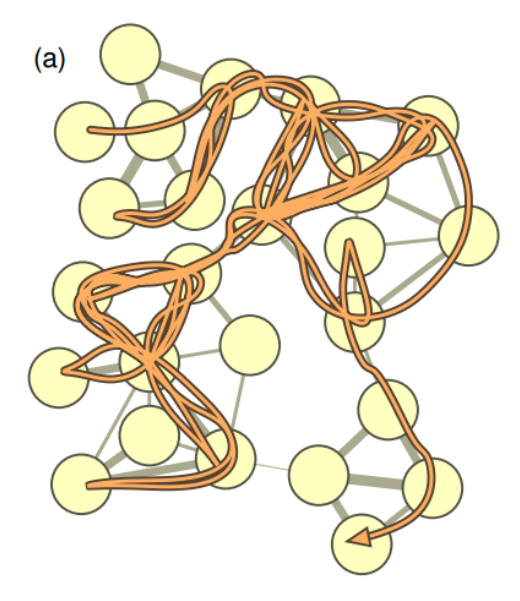

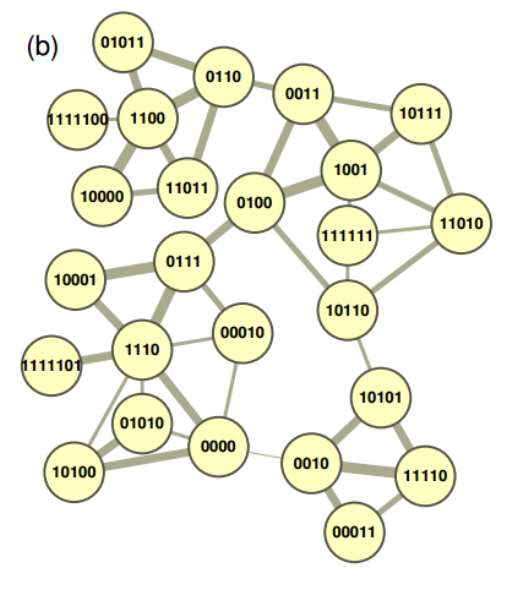

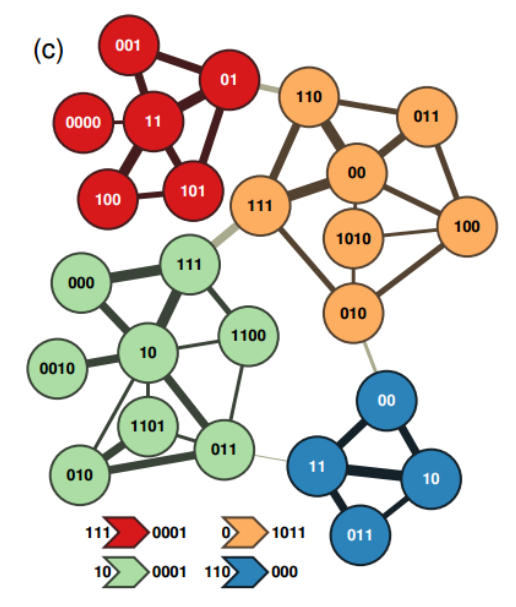

111  $\sqrt{2}$  $10<sub>10</sub>$ 110

 $(d)$ 

1111100 1100 0110 11011 10000 11011 0110 0011 10111 1001 0011 1001 0100 0111 10001 1110 0111 10001 0111 1110 0000 1110 10001 0111 1110 0111 1110 1111101 1110 0000 10100 0000 1110 10001 0111 0100 10110 11010 10111 1001 0100 1001 10111 1001 0100 1001 0100 0011 0100 0011 0110 11011 0110 0011 0100 1001 10111 0011 0100 0111 10001 1110 10001 0111 0100 10110 111111 10110 10101 11110 00011

111 0000 11 01 101 100 101 01 0001 0 110 011 00 110 00 111 1011 10 111 000 10 111 000 111 10 011 10 000 111 10 111 10 0010 10 011 010 011 10 000 111 0001 0 111 010 100 011 00 111 111 00 011 110 111 1011 10 111 000 10 000 111 0001 0 111 010 1010 010 1011 110 00 10 011

111 0000 11 01 101 100 101 01 0001 0 110 011 00 110 00 111 1011 10 111 000 10 111 000 111 10 011 10 000 111 10 111 10 0010 10 011 010 011 10 000 111 0001 0 111 010 100 011 00 111 111 00 011 110 111 1011 10 111 000 10 000 111 0001 0 111 010 1010 010 1011 110 00 10 011

#### Одно большое сообщество =(

#### На практике работает чуть хуже остальных

#### **Eigenvector**

Собственные вектора матрицы модулярности

 $A_{ij}$  – матрица смежности,

 $d_i$  – степень *i*-ой вершины

 $d = (d_1, ... d_n)$  – вектор из степеней вершин

 $m = |E|$  – количество ребер

$$
M = A - \frac{dd^T}{2m}
$$

Первый собственный вектор – отрицательная компонента одно сообщество, положительное – другое.

## **Eigenvector**

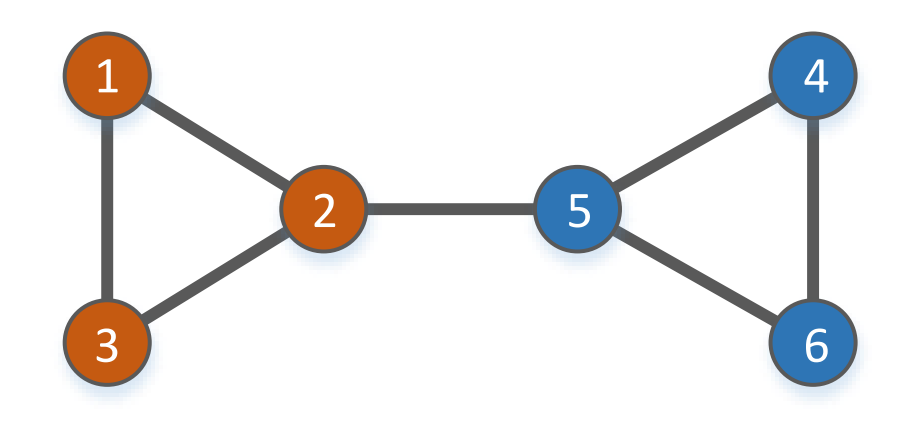

$$
M = \frac{1}{12} \cdot \begin{pmatrix} -4 & 6 & 8 & -4 & -6 & -4 \\ 6 & -9 & 6 & -6 & 3 & -6 \\ 8 & 6 & -4 & -4 & -6 & -4 \\ -4 & -6 & -4 & -4 & 6 & 8 \\ -6 & 3 & -6 & 6 & -9 & 6 \\ -4 & -6 & -4 & 8 & 6 & -4 \end{pmatrix}, v_1 = \begin{pmatrix} 0.444 \\ 0.325 \\ 0.444 \\ -0.444 \\ -0.325 \\ -0.444 \end{pmatrix}
$$

## Методы агрегирования результатов

- 1. Объединение кластеризацией
- 2. Объединение базовыми методами

#### Методы агрегирования результатов

#### Объединение кластеризацией

- 1. Номер сообщества из каждого разбиения признак
- 2. Запустить любой метод кластеризации с категориальными признаками

- 1. Чувствителен к методу
- 2. Чувствителен к метрике
- 3. Не гарантирует локальность оптимума
- 4. Не гарантирует улучшение результата
- 5. Но работает

#### Методы агрегирования результатов

Объединение базовыми методами

- 1. Построить новое разбиение путем измельчения исходных
- 2. Построить взвешенный граф на сообществах
- 3. Запустить любой базовый метод на новом графе
- 4. Вернуться к исходному графу

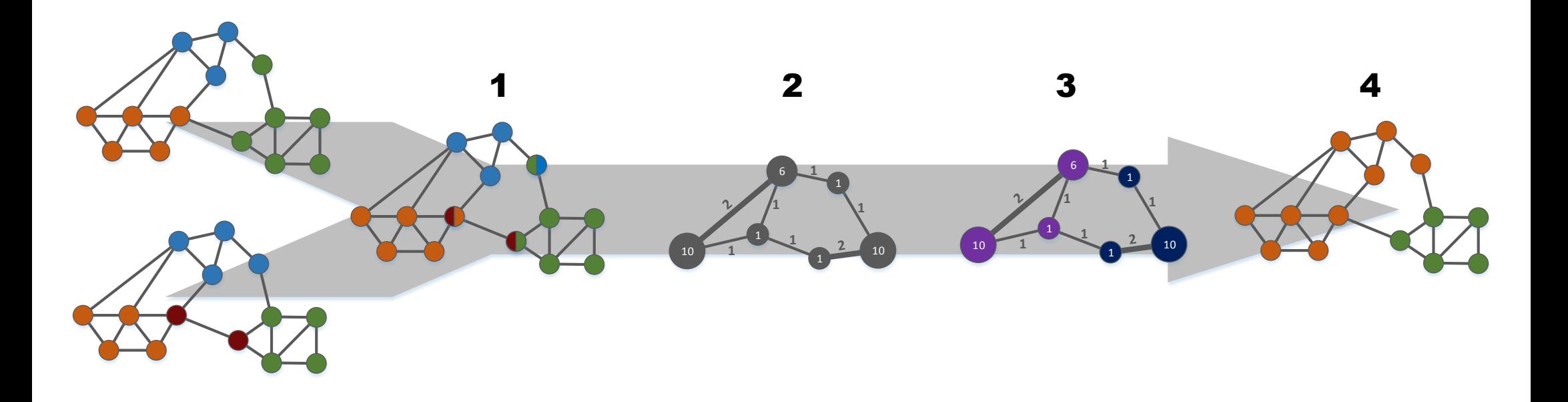

## Тесты

#### 1. Модельные данные

#### a. l-partition benchmark. Тест Гирвана-Ньюмана

4 сообщества по 32 вершины,  $p_{in} = 0.5$ 

#### b. Тест Lancichinetti

1000 вершин, средняя степень вершины – 40, распределения на степенях вершин и размерах сообществ  $\sim n^{-2}$ , размеры сообществ от 30 до 100.

#### 2. Тест на реальных данных

- a. Эго-графы из конкурса Learning Social Circles in Networks
- b. Тест на реальных данных, эго-графы моих друзей "В Контакте"

## Тест Гирвана-Ньюмана

## Все базовые методы

#### Сравниваем с известной разметкой по  $1 - nmi$  и  $sid$

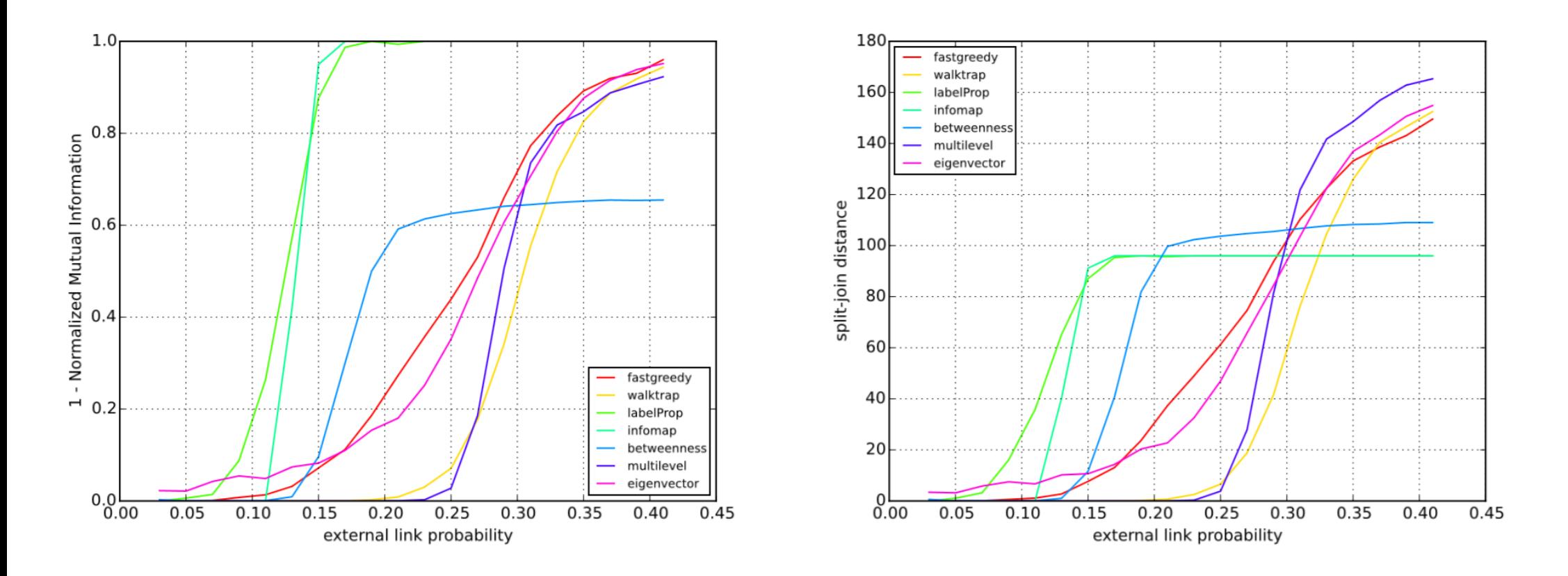

## Тест Гирвана-Ньюмана

### Базовые методы VS объединение

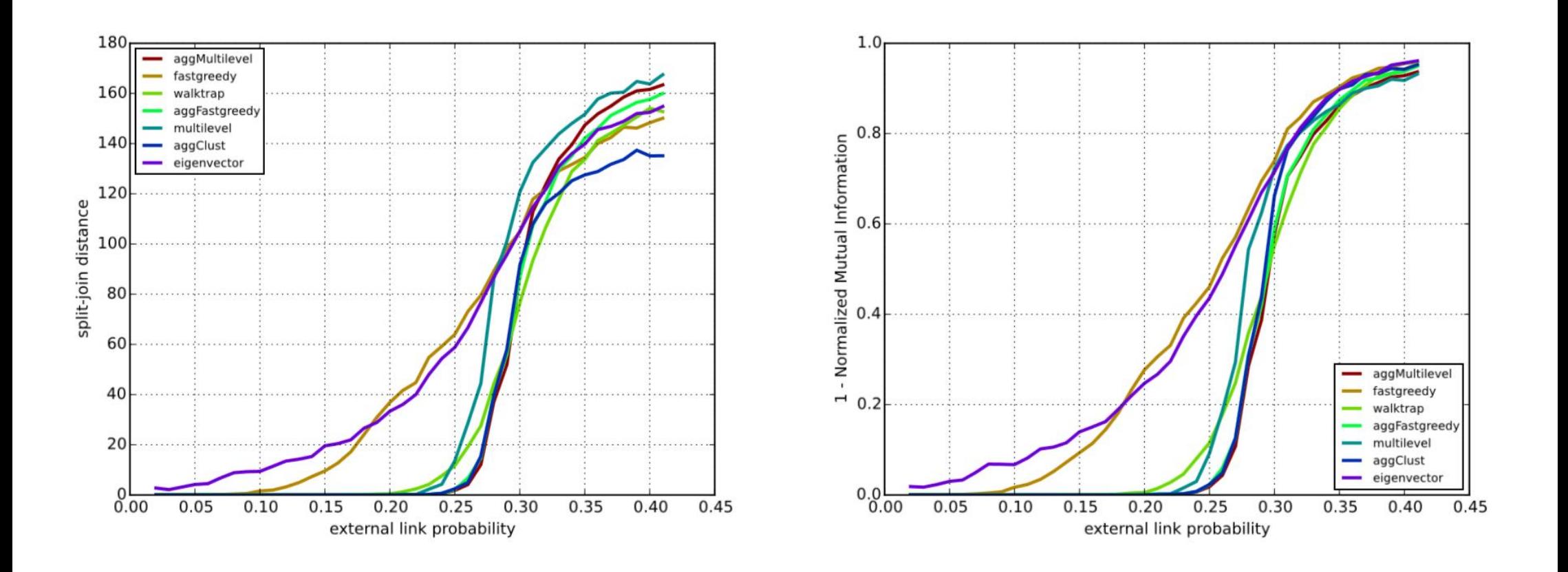

## Тест Lancichinetti

## Базовые методы VS объединение

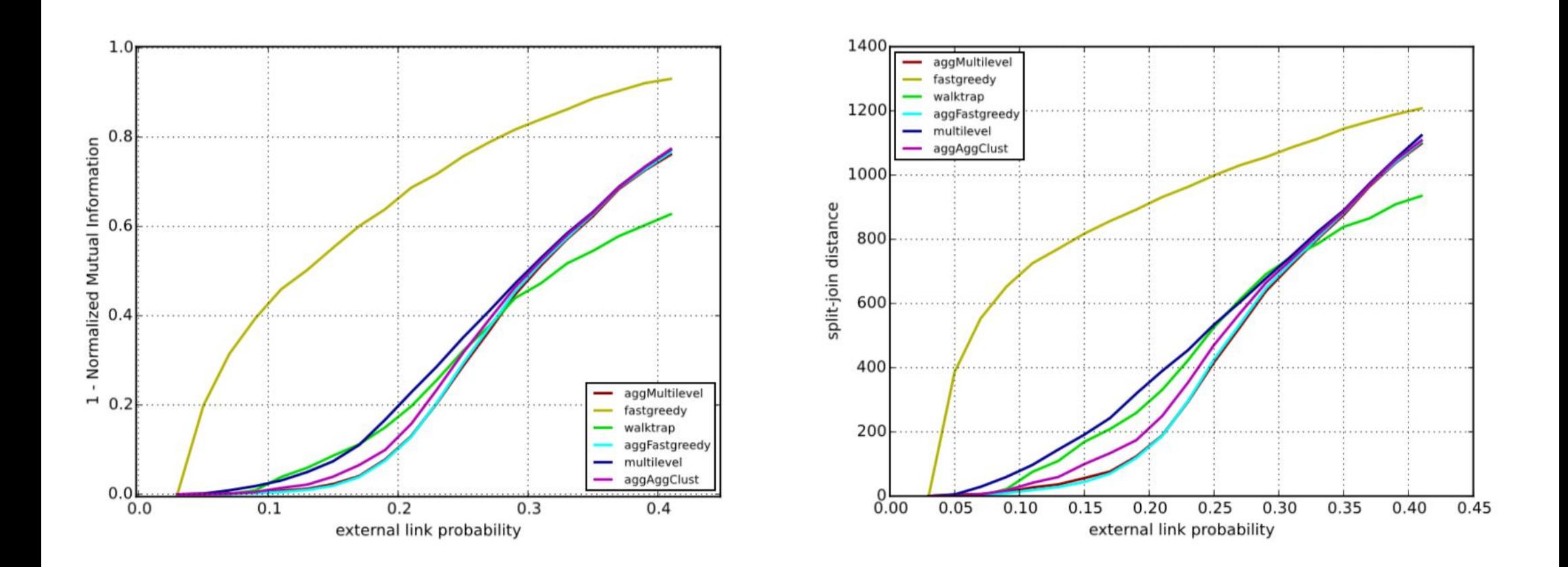

## Тест на реальных данных

## Learning Social Circles in Networks

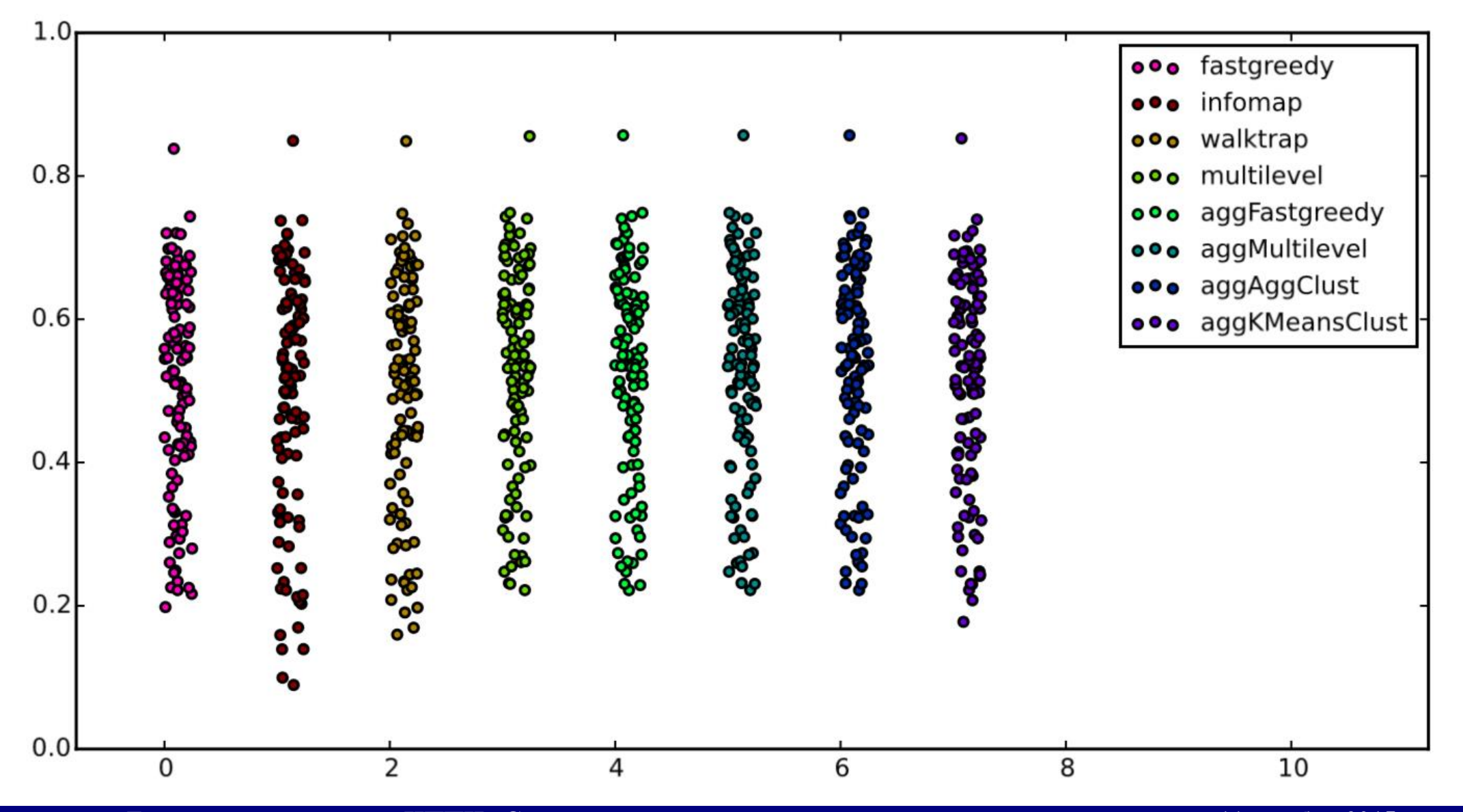

#### Тест на реальных данных

## Learning Social Circles in Networks

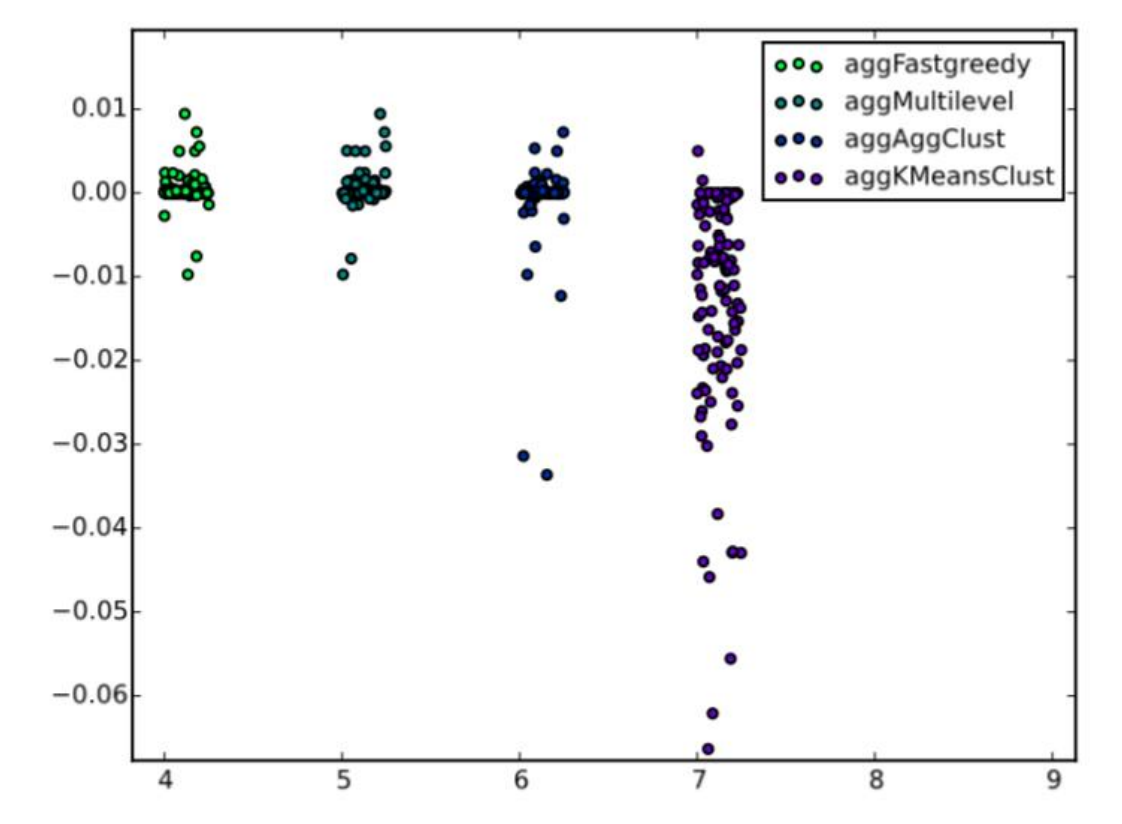

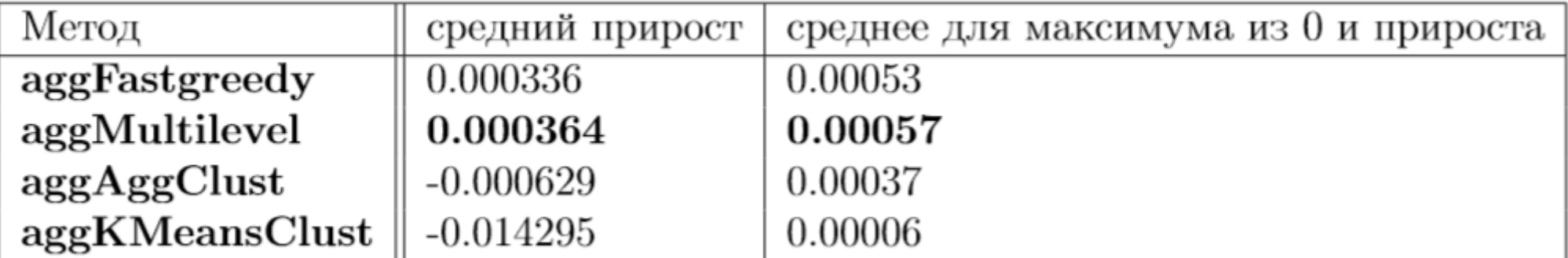

**Доклад на спецсеминар ИППИ «Статистический кластерный анализ» 11 ноября 2015 года**

## Тест на реальных данных

## Эго-графы друзей "В Контакте"

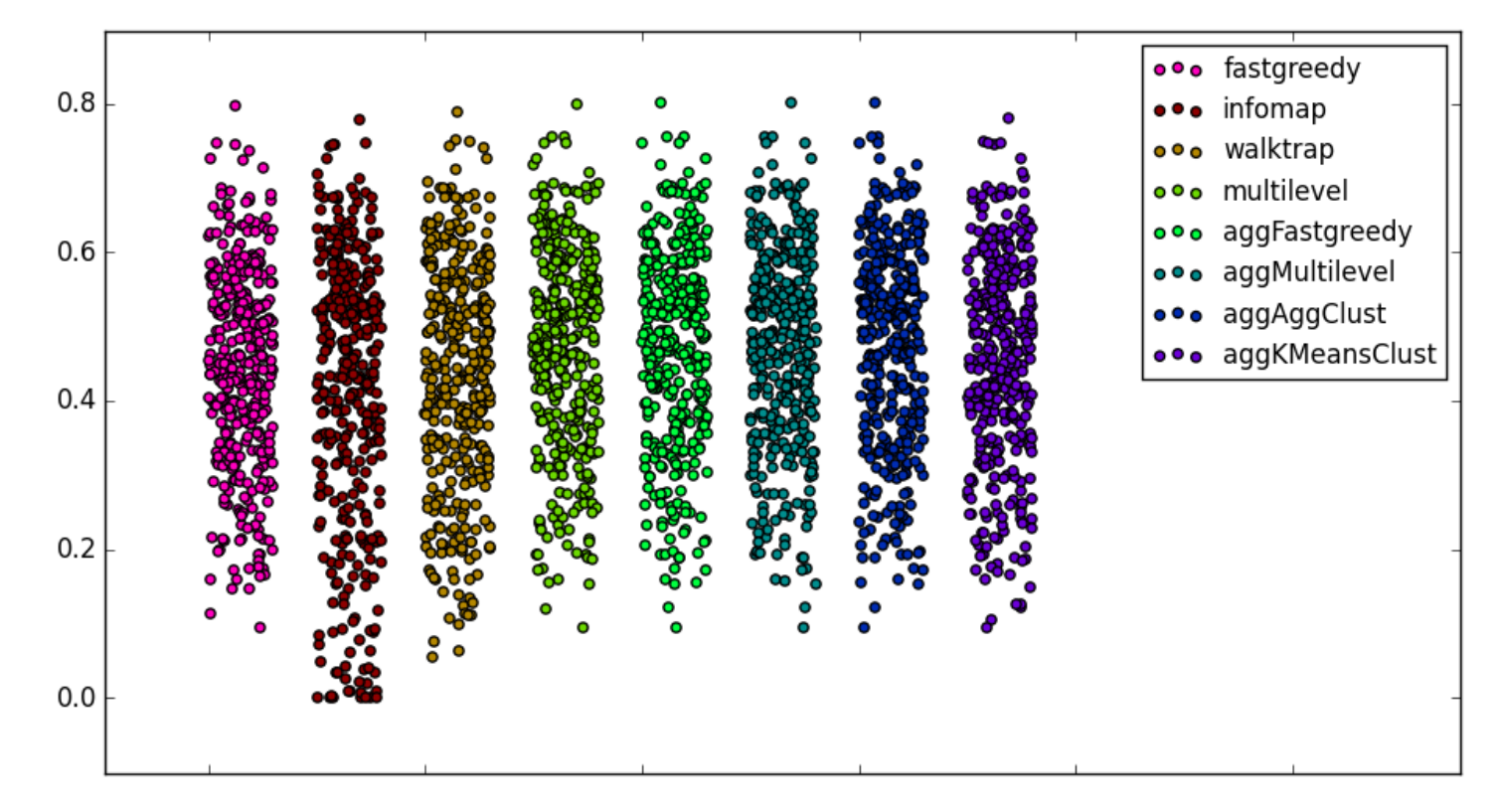

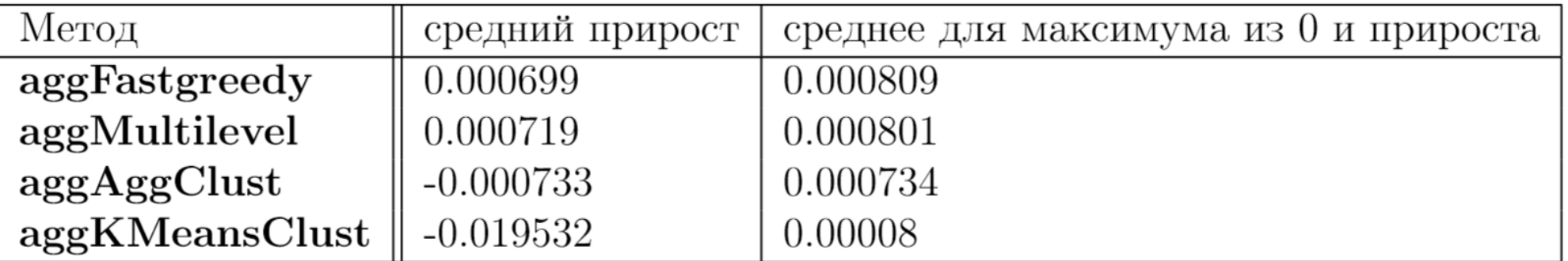

**Доклад на спецсеминар ИППИ «Статистический кластерный анализ» 11 ноября 2015 года**

}

## igraph & python

#### Реализация всех описанных базовых методов.

## Все что угодно для графов.

#### <http://igraph.org/python/>

```
import igraph as ig
methodsList = {
     'infomap': lambda G: G.community_infomap(),
     'fastgreedy': lambda G: G.community_fastgreedy().as_clustering(),
     'eigenvector': lambda G: G.community_leading_eigenvector(),
     'labelProp': lambda G: G.community_label_propagation(),
     'multilevel': lambda G: G.community_multilevel(),
     'optModularity': lambda G: G.community_optimal_modularity(),
    'betweenness': lambda G: G.community edge betweenness().as clustering(),
    'walktrap': lambda G: G.community walktrap().as clustering(),
     'spinglass': lambda G: G.community_spinglass(),
```
## igraph & python

#### Реализация всех описанных базовых методов

<http://igraph.org/python/doc/tutorial/tutorial.html>

```
G = ig.Graph.Read_GraphML("myGraph.GraphML")
print G.edge_betweenness()
VC = methodsList['walktrap'](G)
print VC.membership
print VC.modularity
```
**print** ig.compare\_communities(VC1, VC2, **'nmi'**)